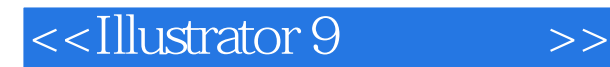

<<Illustrator 9

- 13 ISBN 9787505370609
- 10 ISBN 750537060X

出版时间:2001-10-1

Peter Bauer

页数:657

PDF

更多资源请访问:http://www.tushu007.com

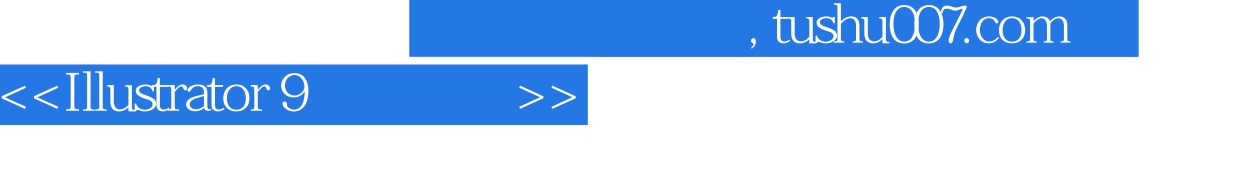

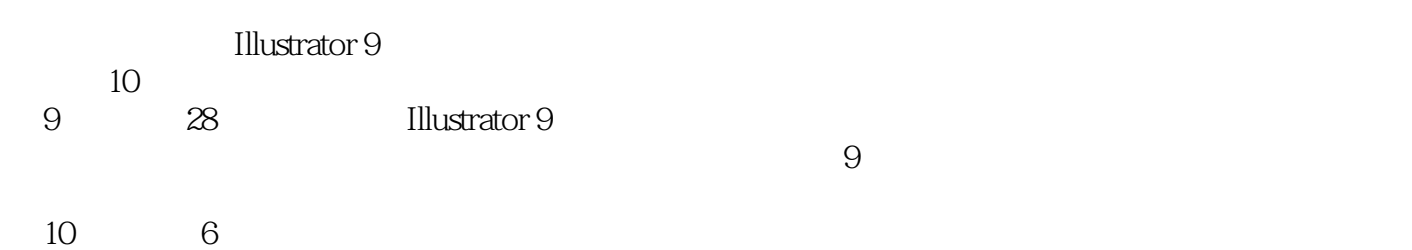

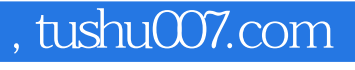

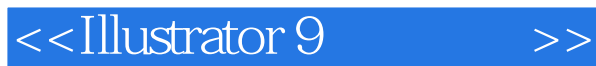

Illustrator 9 Illustrator Illustrator

Illustrator

Illustrator

Illustrator

**Illustrator** 

Illustrator

WEB flash SVG

Illustrator 9 Photoshop 6

- A Illustrator
- B Illustrator
- C Illustrator
- D Illustrator
- E Illustrator
- F Illustrator

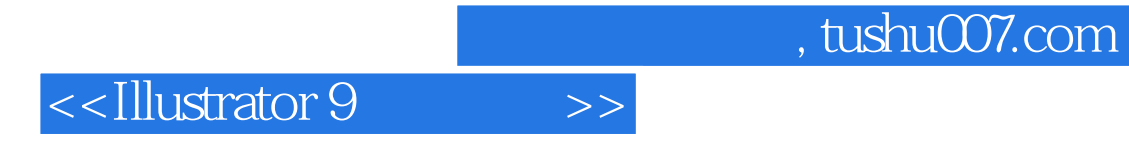

本站所提供下载的PDF图书仅提供预览和简介,请支持正版图书。

更多资源请访问:http://www.tushu007.com